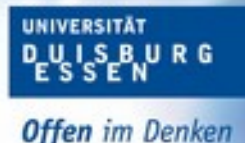

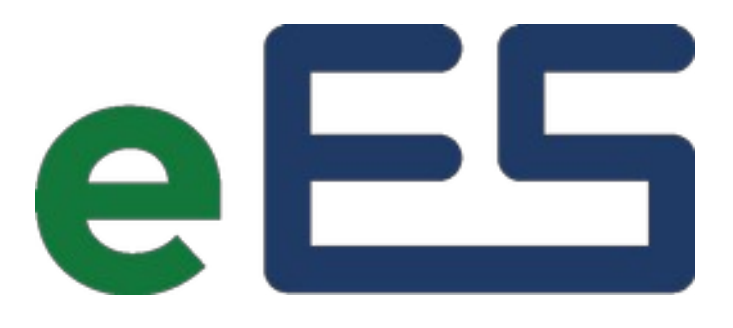

# elektrische Energiesysteme

# **Master-Projektbeschreibung**

# **Konzept und Umsetzung einer** Veränderung des Auflösungsintervalls eines Lastkurven-Simulationsmodells

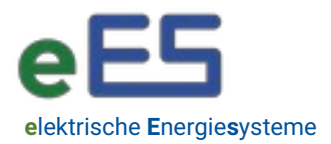

### **Motivation**

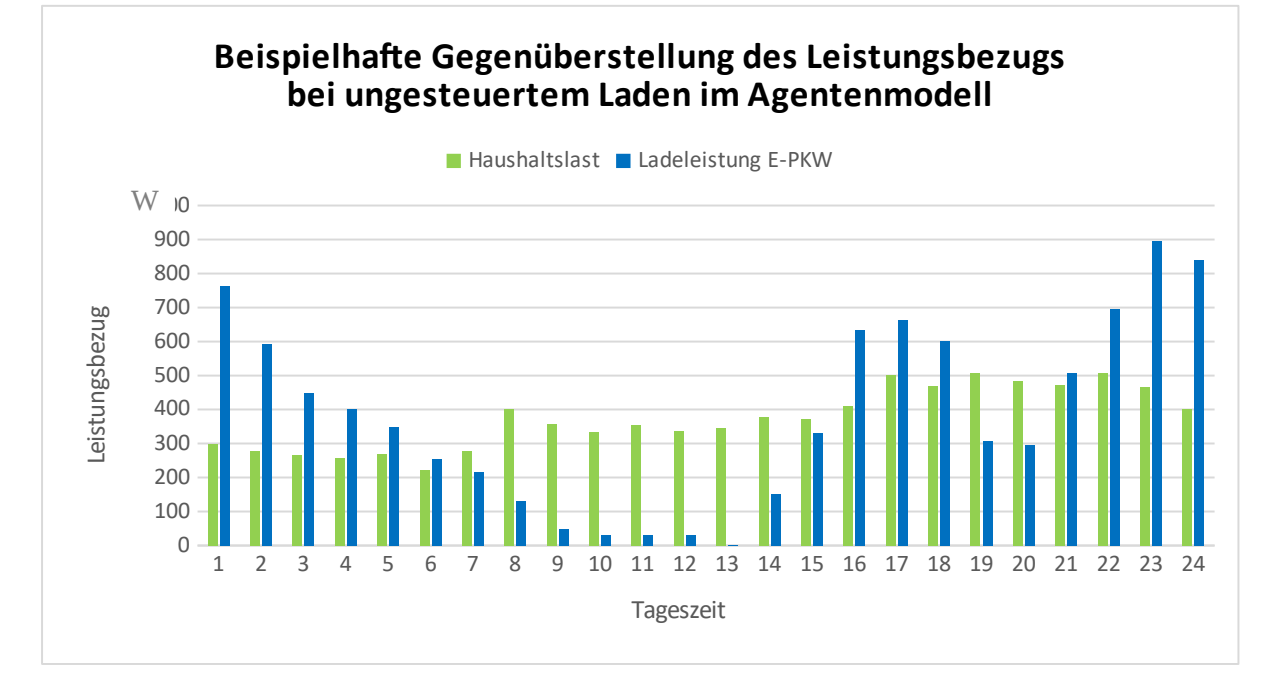

Bei den deutschen Stromnetzbetreibern sind für die Netzplanung sowie den Netzbetrieb Prognosen über das Kundenverhalten anzustellen um Netzengpässen und Spannungsbandverletzungen vorzubeugen. Historisch war hierfür aufgrund der zentralen Erzeugung nur eine Lastabschätzung notwendig, bei der eine Aggregierung einer großen Kundenanzahl durch ein Standartlastprofil in Zusammenspiel mit dem Gleichzeitigkeitsfaktor abgebildet wird.

Aufgrund der Veränderung der Erzeugungsstruktur hin zu dezentraler Erzeugung (z.B.: Photovoltaik), sowie die Integration neuer Technologien und Lasten (z.B.: E-Mobilitätladeeinrichtung, Wärmepumpe), beeinflussen soziale und individuelle Faktoren die Lastkurven einzelner Haushaltskunden zunehmend. Um eine präzise Prognose für ein Netzgebiet abzugeben, erfordert es entsprechende Informationen zur Parametrierung der Modelle zur Erzeugung von Lastgangkurven.

Ein Bottom-Up Modell für die Simulation von Haushaltslasten ist im Fachbereich eES in Python vorhanden.

### **Aufgabenbeschreibung**

Der Fachbereich eES möchte Sie damit beauftragen eine Änderung des Auflösungsintervalls des vorhandenen Lastsimulationsmodells durchzuführen. Hierfür müssen Sie sich zunächst mit der Datengrundlage auseinandersetzen, ein Konzept für die Softwareanpassung anzufertigen und nachfolgend umzusetzen.

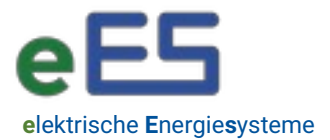

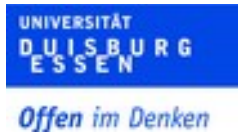

Im Rahmen der Projektarbeit sollen Sie die Stufen eines wissenschaftlichen Projektverlaufs erlernen und zusätzlich einen Beitrag zur Forschung leisten Daher sollen Sie sich unter anderem auch mit den Grundlagen des Projektmanagements vertraut machen.

Sie werden beauftragt die folgenden Aufgaben durchzuführen:

- Literaturrecherche Python-Librarys (z.B. emobpy)
- Analyse der Codestruktur und integrierter Librarys
- Analyse der Datengrundlage
- Umsetzungskonzept entwickeln
- Umsetzung der Softwareanpassung
- Erstellung einer vollständigen Dokumentation

### **Projekt-Abwicklung**

Der Auftraggeber

- lädt die Projekt-Interessenten vor Projektbeginn zu einem Vor-Ort-Termin zur Diskussion der Aufgabenbeschreibung ein.
- fordert zu Projektbeginn die Vorlage einer detaillierten Aufgabenbeschreibung formuliert durch den Auftragnehmer, zur Überprüfung des gemeinsamen Verständnisses der Aufgabenstellung.
- fordert die Vorlage eines Projektplans zu Projektbeginn durch den Auftragnehmer, an dem der Projektstand in regelmäßigen Meetings abgeglichen und kontrolliert werden kann.
- fordert die Vorlage einer Risikoanalyse durch die Auftragnehmer.
- behält sich vor während der Projektphase Ergänzungen und Veränderungen in der Aufgabenbeschreibung vorzunehmen.

#### **Anforderungen**

Die Auftragnehmer sollten für die erfolgreiche Bearbeitung der Aufgabenstellung bereits Vorkenntnisse in Programmiersprache und -struktur von Python haben, sowie Spaß und Interesse an komplexen Softwareprojekten haben.